Pensieve header: This is a pruned version of SL2PortfolioProgram.nb and SL2PortfolioTesting.nb from http://drorbn.net/ap/Projects/SL2Portfolio/.

#### SL<sub>2</sub>Portfolio

## Initialization / Utilities

SL<sub>2</sub>Portfolio

```
$p = 2; $k = 1; $U = QU; $E := {$k, $p};
$$trim := \{ \hbar^{p} \cdot /; p > $p \rightarrow 0, \in<sup>k</sup>\cdot /; k > $k \rightarrow 0 \};
q_{\hbar} = e^{\gamma \epsilon \hbar};
T2t = \left\{ T_{i_-}^{p_-} \rightarrow e^{p \hbar t_i}, T_{-}^{p_-} \rightarrow e^{p \hbar t} \right\};t2T = \{e^{c_{-} \cdot t_{i_{-}} + b_{-} \cdot t} \rightarrow T_{i}^{c/\hbar} e^b, e^{c_{-} \cdot t + b_{-} \cdot t} \rightarrow T^{c/\hbar} e^b, e^{c_{-} \cdot t} \rightarrow e^{Expand\theta c}\};SetAttributes[SS, HoldAll];
SS[ℰ_, op_] := Collect[
     Normal@Series[If[$p > 0, ℰ, ℰ /. T2t], {ℏ, 0, $p}],
     ℏ, op];
SS[ℰ_] := SS[ℰ, Together];
Simp[ℰ_, op_] := Collect[ℰ, _CU _QU, op];
Simp[ℰ_] := Simp[ℰ, SS[#, Expand] &];
K\delta /: K\delta<sub>i</sub>, j := If[i == j, 1, 0];
c\_Integer_k<sub>Integer</sub> := c + O[\epsilon]^{k+1};
```
 $Inf \circ I:=$ SL2Portfolio

```
CF[ℰ_] := ExpandDenominator@
     ExpandNumerator@TogetherExpand[\mathcal{E}] //. e^{X_-} e^{y_-} \rightarrow e^{X+y} /. e^{X_-} \rightarrow e^{CF[X]}];
```
SL2Portfolio

```
ln[ e ]:=
      Unprotect[SeriesData];
       SeriesData /: CF[sd_SeriesData] := MapAt[CF, sd, 3];
      SeriesData /: Expand[sd_SeriesData] := MapAt[Expand, sd, 3];
      SeriesData /: Simplify[sd_SeriesData] := MapAt[Simplify, sd, 3];
      SeriesData /: Together[sd_SeriesData] := MapAt[Together, sd, 3];
       SeriesData /: Collect[sd_SeriesData, specs__] := MapAt[Collect[#, specs] &, sd, 3];
      Protect[SeriesData];
```
SL2Portfolio

## DeclareAlgebra

SL<sub>2</sub>Portfolio

 $ln[$   $=$   $]$ := **Unprotect[NonCommutativeMultiply]; Attributes[NonCommutativeMultiply] = {};**  $(NCM = NonCommutativeMultiply)$   $[x_ ] := x;$ **NCM** $[X_1, Y_2, Z_1]$  **:**  $(X \star Y) \star Z$ ;  $\theta \star \star = \frac{1}{2} \star \star \theta = 0;$ x\_Plus **\*\*** y\_ **:= (**# **\*\*** y**) & /@** x**;** x\_ **\*\*** y\_Plus **:= (**x **\*\*** #**) & /@** y**; B** $[X_1, X_2] = 0; B[X_2, Y_1] := X * * Y - Y * * X;$ **B[**x\_**,** y\_**,** e\_**] := B[**x**,** y**,** e**] = B[**x**,** y**];**

```
SL2Portfolio
```

```
Inf \circ I:=DeclareAlgebra[U_Symbol, opts__Rule] := Module{gp, sr, g, cp, M, CE, k = 0,
            gs = Generators /. {opts},
            cs = Centrals /. {opts} /. Centrals → {} },
           (H_U = U@ \#) & /\omega gs;
           gp = Alternatives @@ gs; gp = gp gp_; (* gens *)
           s_r = \text{Flatten@Table}[\{g \rightarrow ++k, g_i \rightarrow \{i, k\}\}, \{g, gs\}]; (* sorting \rightarrow *)
           cp = Alternatives @@ cs; (* cents *)
           SetAttributes[M, HoldRest]; M[0, _] = 0; M[a_, x_] := a x;
           CE[ℰ_] := Collect[ℰ, _U, Expand] /. $trim;
          U_i [\mathcal{E}] := \mathcal{E} /. \{t : cp \mapsto t_i, u_U \mapsto (t_i, \&)) /\infty u\};
           U_i [NCM []] = U@ { } = \mathbf{1}_U = U [];
          B[U@(x_)i_, U@(y_)i_] := Ui@B[U@x, U@y];
           B[U@(x_)i_, U@(y_)j_] /; i =!= j := 0;
           B[U@y_, U@x_] := CE[-B[U@x, U@y]];
          X_+ * (c_-, 1_\mathbb{U}) := CE[c x]; (c_-, 1_\mathbb{U}) * x = CE[c x];(a_-, U[xx_{---}, x_-]) ** (b_-, U[y_-, yy_{---}]) := If [OrderedQ[{x, y} /. sr],
             CE@M[a b /. $trim, U[xx, x, y, yy]],
             U@XX**CE@M[ab/. $trim, U@y**U@X+B[U@X, U@y, $E] +* U@yy ];
           \mathsf{U@}\{c_-\cdot\ast (l:gp)^n-, r_{---}\} /; FreeQ[c, gp] := <code>CE[c</code> <code>U@Table[l, {n}] \star\star\mathsf{U@}\{r\}\};</code>
           U@{c_. * l : gp, r___} := CE[c U[l] ** U@{r}];
           U@{c_, r___} /; FreeQ[c, gp] := CE[c U@{r}];
           U@{l_Plus, r___} := CE[U@{#, r} & /@ l];
           U@{l_, r___} := U@{Expand[l], r};
           U[\& \& NonCommutativeMultiply] \mathbf{:=}\& U/\& \& \mathbf{:=}\& UDeclareAlgebra2[U, CE, cp]
```
SL<sub>2</sub>Portfolio

```
In \lceil o \rceil:=
             DeclareAlgebra2[U_, CE_, cp_] := 
                  U[specs___, poly_] := Module{sp, null, vs, us},
                      sp = Replace[{specs}, l_List ⧴ lnull, {1}];
                      vs = Join @@ First /@ sp;
                      \mathbf{u}s = Join @@ (sp /. l_{-s} \rightarrow (l \wedge x_{-i} \rightarrow x_s));
                      CETotal
                            CoefficientRules [poly, vs] /. (p_{\perp} \rightarrow c_{\perp}) \Rightarrow c \text{ } U @ (us^{p})\left| \left| \left| \left| \left| \left( \mathbf{x} \right) \right| \right| \right| \right| \times \mathbf{x} \right|\mathbb{D}_U[specs___, \mathbb{E}[L_-, Q_-, P_-]] := \mathbb{D}_U[specs, SS@Normal[P e^{L+Q}]];
                  \sigma_{rs} [c_ + u_U] := (c /. (t : cp)<sub>j</sub> : + t<sub>j/ {rs}</sub>) U[List @@ (u /. v_<sub>j</sub> : + v<sub>j/ {rs}</sub>)];
                  \mathfrak{m}_{j\_\rightarrow k\_\_\llp} [c_\_\arrow. \star u_\_U] := CE \left[ \left( \left(c \neq \ldots \neq (t : cp) \right)_j \rightarrow \mathbf{t}_k \right) DeleteCases [u, \_{j\mid k}]) \star \starU \otimes \mathbb{C} ases \begin{bmatrix} u, w_{i} \rightarrow w_{k} \end{bmatrix} ** U \otimes \mathbb{C} ases \begin{bmatrix} u, v_{k} \end{bmatrix};
                  U /: c_. * u_U * v_U := CE[c u ** v];
                 S_i [c_. * u_U] := CE ( ( c / . S_i [U, Centrals]) DeleteCases [u, ] *Ui[NCM @@ Reverse@Cases[u, x_i ⧴ S@U@x]];
                 \Delta_{i_1\rightarrow j_1,k_2} [c_. * u_U] := CE ((c / . \Delta_{i\rightarrow j,k} [U, Centrals])) DeleteCases [u, _i]) **
                         \left(\text{NCM} \otimes \mathbb{Q} \text{ Cases} \left[ u, x_{i} \mapsto \sigma_{1 \rightarrow i, 2 \rightarrow k} \otimes \Delta \mathbb{Q} \cup \mathbb{Q} x \right] / \mathbb{Q} \text{ NCM} \left[1 \rightarrow U[1] \right] \right]
```
SL<sub>2</sub>Portfolio

DeclareMorphism

```
Inf \circ I:=DeclareMorphism[m_1, U_1 \rightarrow V_1, \text{ongs\_List}, \text{ones\_List}: \{\}) := (
             Replace<sup>[ongs</sup>,
              \{ (g \rightarrow img \rightarrow img \rightarrow (m[U[g]) = img \}, (g \rightarrow img \rightarrow (m[U[g]) := img \}, \{tn[v[g]]\}m[\mathbf{1}_U] = \mathbf{1}_V;m[U[g_{i}] := V_i[m[U@g]];
            m[U[vs__]] := NCM @@ (m /@ U /@ {vs});
            m[ℰ_] := Simp[ℰ /. oncs /. u_U ⧴ m[u]] /. $trim;
```
SL<sub>2</sub>Portfolio

### Meta-Operations

#### SL2Portfolio

```
In[\circ]:=
                 σrs___[ℰ_Plus] := σrs /@ ℰ;
                 m_j \rightarrow j = Identity; m_j \rightarrow k [0] = 0;
                 \mathbf{m}_j \rightarrow_k [\mathcal{E}_Plus] := \mathbf{Simp}[\mathbf{m}_{j\rightarrow k} / \mathbf{e} \mathcal{E}];
                 m_{is}<sub>i,j \rightarrow k</sub> [\mathcal{E}_] := m_{j \rightarrow k} \mathbb{Q}m_{is}, i \rightarrow j \mathbb{Q} \mathcal{E};
                 S_i [ \& \& \& \& \& \& \& \& \& \& \& \& \& \& \& \& \& \& \& \& \& \& \& \& \& \& \& \& \& \& \& \&ampΔis___[ℰ_Plus] := Simp[Δis /@ ℰ];
```
SL<sub>2</sub>Portfolio

```
Implementing CU = \mathcal{U}(sl_2^{\gamma \epsilon})
```

```
ln[ \circ ]:=
SL2Portfolio
```

```
DeclareAlgebra[CU, Generators → {y, a, x}, Centrals → {t}];
B[a_{\text{CU}}, y_{\text{CU}}] = -\gamma y_{\text{CU}}; B[x_{\text{CU}}, a_{\text{CU}}] = -\gamma x_{\text{CU}};B[X_{CU}, Y_{CU}] = 2 \in a_{CU} - t \mathbf{1}_{CU};\left( S@y_{CU} = -y_{CU}; S@a_{CU} = -a_{CU}; S@x_{CU} = -x_{CU}; \right)S_i [CU, Centrals] = {t_i \rightarrow -t_i};
\triangle \omega y_{\text{CU}} = CU@y<sub>1</sub> + CU@y<sub>2</sub>; \triangle \omega a_{\text{CU}} = CU@a<sub>1</sub> + CU@a<sub>2</sub>; \triangle \omega x_{\text{CU}} = CU@x<sub>1</sub> + CU@x<sub>2</sub>;
\Delta_i \rightarrow j, k [CU, Centrals] = {\mathbf{t}_i \rightarrow \mathbf{t}_i + \mathbf{t}_k};
```
SL<sub>2</sub>Portfolio

# Implementing QU =  $\mathcal{U}_q(\mathsf{sl}_2^{\gamma\epsilon})$

```
SL<sub>2</sub>Portfolio
```

```
ln[ \circ ]:=
                 DeclareAlgebra[QU, Generators → {y, a, x}, Centrals → {t, T}];
                 B[a<sub>QU</sub>, y_{QU}] = -\gamma y_{QU}; B[X_{QU}, a_{QU}] = -\gamma QU@x;
                \mathsf{B}\left[\left.x_{\text{QU}},\ y_{\text{QU}}\right]\right. := \mathsf{SS}\left[\left.\mathsf{q}_{\hbar}-1\right]\right.\mathsf{QU@}\left\{\left.y,\ x\right\}\right.+ \mathsf{O}_{\text{QU}}\left[\left.\left\{\mathsf{a}\right\},\ \mathsf{SS}\left[\left.\left(1-\mathsf{T}\,\mathsf{e}^{-2\mathop{\varepsilon}\nolimits\,\mathsf{a}\,\hbar}\right)\big/\hbar\right.\right]\right];(S\otimes y_{QU} := \mathbb{O}_{QU}[(a, y), SS[-T^{-1}e^{\hbar \epsilon a}y]]; S\otimes a_{QU} = -a_{QU}; S\otimes x_{QU} := \mathbb{O}_{QU}[(a, x), SS[-e^{\hbar \epsilon a}x]];)\mathsf{S}_{i} [QU, Centrals] = \{t_i \rightarrow -t_i, \quad T_i \rightarrow T_i^{-1}\};
                 \Delta @y_{QU} := O_{QU} \left[ \{y_1, a_1\}_1, \{y_2\}_2, SS \left[ y_1 + T_1 e^{-h \epsilon a_1} y_2 \right] \right];\triangle @a_{QU} = QU @a_1 + QU @a_2; \triangle @x_{QU} := O_{QU}[\{a_1, x_1\}_1, \{x_2\}_2, SS[X_1 + e^{-\hbar \epsilon a_1} x_2]\};\Delta_{i_{\perp} \to j_{\perp}, k_{\perp}} [QU, Centrals] = {t_i \to t_j + t_k, T_i \to T_j T_k};
```
### The representation  $\rho$

#### SL2Portfolio

$$
\rho \otimes y_{CU} = \rho \otimes y_{QU} = \begin{pmatrix} 0 & 0 \\ \epsilon & 0 \end{pmatrix}; \ \rho \otimes a_{CU} = \rho \otimes a_{QU} = \begin{pmatrix} \gamma & 0 \\ 0 & 0 \end{pmatrix};
$$
\n
$$
\rho \otimes x_{CU} = \begin{pmatrix} 0 & \gamma \\ 0 & 0 \end{pmatrix}; \ \rho \otimes x_{QU} = \begin{pmatrix} 0 & (1 - e^{-\gamma \epsilon h}) \\ 0 & 0 \end{pmatrix} \begin{pmatrix} \epsilon h \\ \epsilon h \end{pmatrix};
$$
\n
$$
\rho \begin{bmatrix} e^{\epsilon} \\ \epsilon \end{bmatrix} := \text{MatrixExp}[\rho[\epsilon]];
$$
\n
$$
\rho[\epsilon] = \begin{pmatrix} \epsilon & \gamma \\ \epsilon & \gamma \end{pmatrix} \cdot \text{MatrixExp}[\rho[\epsilon]];
$$

SL2Portfolio

tSW

SL2Portfolio

Goal. In either U, compute  $F$  =  $e^{-\eta y}\,e^{\zeta x}\,e^{\eta y}\,e^{-\zeta x}.$  First compute G  ${}={}$   $e^{\zeta x}\,$  y $e^{-\zeta x},$  a finite sum. Now F satisfies the ODE  $\partial_{\eta} F = \partial_{\eta} (e^{-\eta y} e^{\eta G}) = -yF + FG$  with initial conditions  $F(\eta = 0) = 1$ . So we set it up and solve:

SL<sub>2</sub>Portfolio

```
Inf \circ I:=SWxy[U_, kk_] :=
                  SW_{xy}[U, kk] = Block[\{\$U = U, $k = kk, $p = kk\}, Module[(G, F, fs, f, bs, e, b, es],G = Simp[Table[\xi^k/k!, {k, 0, $k+1}].NestList[Simp[B[x_{ij}, #]] &, y_{ij}, $k+1]];
                        fs = Flatten@Table[f<sub>1,i,j,k</sub>[n], {1, 0, $k}, {i, 0, 1}, {j, 0, 1}, {k, 0, 1}];
                        F = fs. (bs = fs /. f<sub>l,</sub> i, j, k<sub>i</sub> [\eta] \Rightarrow \epsilon^l \text{U@} \{y^i, a^j, x^k\});
                        es = Flatten[
                            Table [Coefficient [e, b] = 0, {e, {F-1<sub>U</sub> /. \eta \rightarrow 0, F** G-Y<sub>U</sub> ** F-\partial_{\eta}F}}, {b, bs}]];
                        F = F /. DSolve[es, fs, η]〚1〛;
                        E(0,\{ \xi \times \eta \times \eta \times \{ U \} \}. \{ CU \rightarrow \tau \eta \xi, QU \rightarrow \eta \xi (1-T) / \hbar \},
                            F + \Theta_{sk} /. {e - \to 1, U \to \text{Times}}
                         \left| \right| /. \left( v : \eta \mid \xi \mid t \mid T \mid y \mid a \mid x \right) \rightarrow v_1;
             tSW<sub>xy<sub>-</sub>,i<sub>-</sub>,j<sub>-</sub><sup>k</sup><sub>-</sub> := SW<sub>xy</sub>[$U, $k] /. {\xi_1 \rightarrow \xi_i, \eta_1 \rightarrow \eta_j, (v : t | T | y | a | x)<sub>1</sub> \rightarrow V<sub>k</sub>};</sub>
             tSW<sub>xa</sub>,<sub>i_</sub>,<sub>j_→k</sub>_ := \mathbb{E} [\alpha_j a_k, e^{-\gamma \alpha_j} \xi_i x_k, 1];tSW<sub>ay</sub>, i_{\text{a}}, j_{\text{b}} \rightarrow k_{\text{c}} \colon \mathbb{E} \left[ \alpha_i a_k, e^{-\gamma a_i} \eta_j y_k, 1 \right];
```
SL<sub>2</sub>Portfolio

# Exponentials as needed.

SL<sub>2</sub>Portfolio

Task. Define Exp $_{U_i,k}[\xi,P]$  which computes  $e^{\xi\,{\bf Q}(P)}$  to  $\epsilon^k$  in the algebra  $U_i$ , where  $\xi$  is a scalar,  $X$  is  $x_i$  or  $y_i$ , and  $P$  is an  $\epsilon$ -dependent near-docile element, giving the answer in  $\mathbb{E}$ -form. Should satisfy  $U@Exp_{U_i,k}[\xi, P] == \mathbb{S}_U[e^{\xi x}, x \to \mathbb{O}(P)].$ Methodology. If  $P_0 := P_{\epsilon=0}$  and  $e^{\xi \Omega(P)} = \mathbb{Q}(e^{\xi P_0} F(\xi))$ , then  $F(\xi = 0) = 1$  and we have:  $\mathbb{Q}(e^{\xi P_0}(P_0 F(\xi) + \partial_{\xi} F) = \mathbb{Q}(\partial_{\xi} e^{\xi P_0} F(\xi)) = \partial_{\xi} \mathbb{Q}(e^{\xi P_0} F(\xi)) = \partial_{\xi} e^{\xi \mathbb{Q}(P)} = e^{\xi \mathbb{Q}(P)} \mathbb{Q}(P) = \mathbb{Q}(e^{\xi P_0} F(\xi)) \mathbb{Q}(P).$ This is an ODE for F. Setting inductively  $F_k = F_{k-1} + \epsilon^k \varphi$  we find that  $F_0 = 1$  and solve for  $\varphi$ .

```
SL2Portfolio
```

```
ln[ e ]:=
                (* Bug: The first line is valid only if \Phi(e^{P_{\theta}}) = e^{\Phi(P_{\theta})}. *)
                (* Bug: ξ must be a symbol. *)
               Exp<sub>U</sub><sub>i</sub>,0[\xi<sub>-</sub>, P<sub>-</sub>] := Module [{LQ = Normal@P /. \epsilon \rightarrow 0}
                       \mathbb{E} \left[ \mathcal{E} \mathsf{L} \mathbb{Q} \middle| \mathcal{E} \left[ \mathbf{X} \mid \mathbf{y} \right] \mathbb{Q} \rightarrow \mathbf{0}, \mathcal{E} \mathsf{L} \mathbb{Q} \middle| \mathcal{E} \left[ \mathbf{X} \mid \mathbf{a} \right] \mathbb{Q} \rightarrow \mathbf{0}, \mathbf{1} \right]Exp<sub>U<sub>i</sub>,k[\xi] P] := Block[{$U = U, $k = k}</sub>
                    Module{P0, φ, φs, F, j, rhs, at0, atξ},
                       P0 = Normal@P /. ϵ → 0;
                       φs =
                         Flatten@Table[\varphi_{j1,j2,j3}[\xi], {j2, 0, k}, {j1, 0, 2k+1-j2}, {j3, 0, 2k+1-j2-j1}];
                       F = Normal@Last@Exp<sub>U<sub>i</sub>,k-1[\xi, P] + \epsilon^k \varphis. (\varphis /. \varphi_{j_5}<sub>[</sub>\xi] :→ Times @@ {y<sub>i</sub>, a<sub>i</sub>, x<sub>i</sub>}<sup>{js}</sup>};</sub>
                       rhs = Normal@
                            Last@m<sub>i,j→i</sub> \left[\mathbb{E}\left[\int \mathcal{L}P\Theta / \cdot (x \mid y)_i \rightarrow \Theta, \int \mathcal{L}P\Theta / \cdot (t \mid a)_i \rightarrow \Theta, \mathbb{F} + \Theta_k\right] \mathbb{m}_{i \rightarrow j}@E\left[\Theta, \Theta, P + \Theta_k\right];
                       at\theta = (\# = \theta) & /@ Flatten@CoefficientList [F - 1 / . \mathcal{E} \rightarrow \theta, \{y_i, a_i, x_i\}]\; ;at\xi = (\pi = 0) & /@ Flatten@CoefficientList[(\partial_{\xi}F) + P0 F - rhs, {y<sub>i</sub>, a<sub>i</sub>, x<sub>i</sub>}];
                       \mathbb{E} \left[ \xi \, \text{P0} \, \text{/} \right. (\mathbf{x} \mid \mathbf{y})_i \to \mathbf{0}, \, \xi \, \text{P0} \, \text{/} \right. (\mathbf{t} \mid \mathbf{a})_i \to \mathbf{0}, \, \mathbf{F} + \mathbf{0}_k \right] \, \text{/}.
                         DSolve[And @@ {ate \cup \text{at}\xi}, \varphi s, \xi] [1] ]
```
SL<sub>2</sub>Portfolio

Zip and Bind

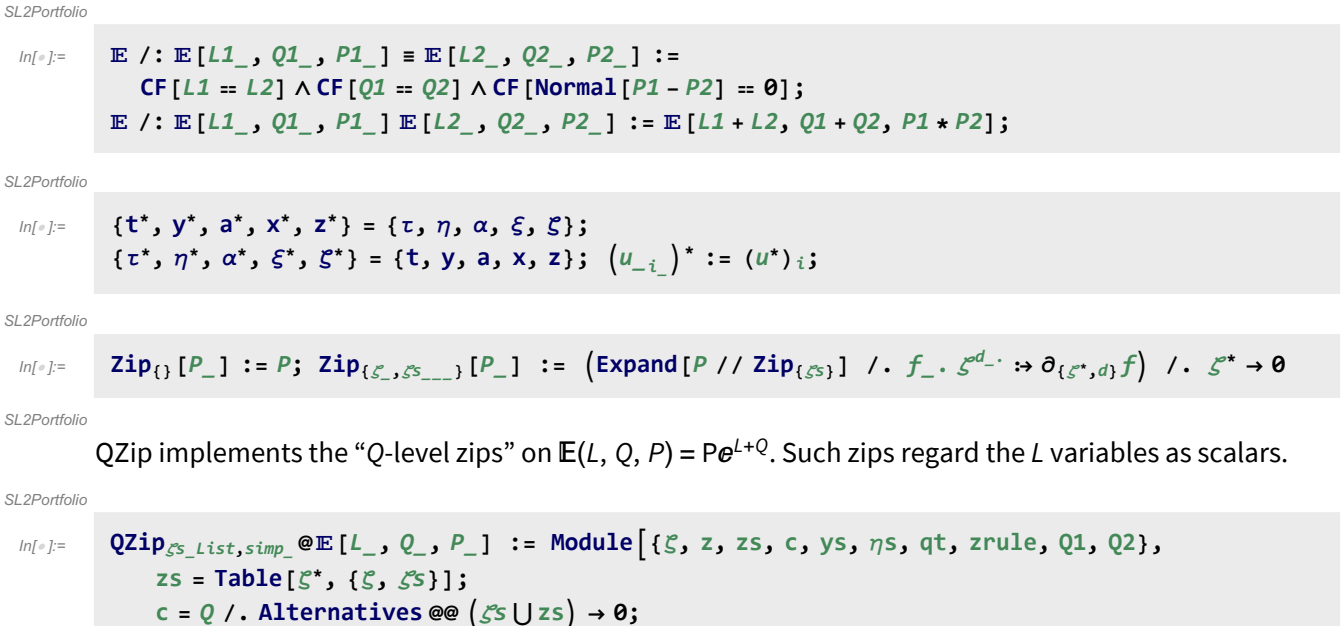

**ys = Table∂ζ** Q **/. Alternatives @@ zs → 0, {ζ,** ζs**};**  $\eta$ **s** = **Table** $\left[\partial_z\left(Q/\right.\right)$ **. Alternatives @@**  $\mathcal{S}$ **s**  $\rightarrow$  **0** $\right)$ , {**z**, **zs**} $\left[\right]$ ; qt = Inverse@Table[K $\delta_{z,\zeta}$ \* -  $\partial_{z,\zeta} Q$ , { $\zeta$ ,  $\zeta$ s}, {z, zs}];

**Q2 = Q1 = c + ηs.zs /. zrule /. Alternatives @@ zs → 0;**  $\int$  *Simp* /@  $\mathbb{E}\left[L, Q_2, \text{Det}[qt] \in \frac{Q_2}{2} \text{Zip}_{\mathcal{S}^c}[e^{Q_1}(P_1, \text{zrule})]\right]$ ;

**zrule = Thread[zs → qt.(zs + ys)];**

**QZip**ζs\_List **:= QZip**ζs**,CF;**

LZip implements the "L-level zips" on  $E(L, Q, P) = Pe^{L+Q}$ . Such zips regard all of Pe<sup>Q</sup> as a single"P". Here the z's are t and  $\alpha$  and the  $\zeta$ 's are t and a.

```
ln[ e ]:=
SL<sub>2</sub>Portfolio
         LZip<sub>SS_List,simp</sub>_@E[L_, Q_, P_] := Module[{C}, z, zs, c, ys, \etas, lt, zrule, L1, L2, Q1, Q2},
              zs = Table[ζ*, {ζ, ζs}];
             c = L /. Alternatives @@ ζs ⋃ zs → 0;
             ys = Table∂ζ L /. Alternatives @@ zs → 0, {ζ, ζs};
             ηs = Table∂zL /. Alternatives @@ ζs → 0, {z, zs};
             It = Inverse@Table[K\delta_{z,\zeta^*} - \partial_{z,\zeta}L, {\zeta, \zetas}, {z, zs}];
             zrule = Thread[zs → lt.(zs + ys)];
             L2 = L1 = c + ηs.zs /. zrule /. Alternatives @@ zs → 0;
             Q2 = Q1 = Q /. T2t /. zrule /. Alternatives @@ zs → 0;
              simp /@ L2, Q2, Det[lt] ⅇ-L2-Q2 ZipζsⅇL1+Q1 P /. T2t /. zrule //. t2T ;
         LZip<sub>\zetas List</sub> :\mathsf{LZip}_{\zeta}<sub>S</sub>,CF;
```
SL2Portfolio

```
ln[ \circ ]:=
            Bind_{\{\}[L_, R_] := L R;
            Bind<sub>\{is\}</sub> [L_{\perp}E, R_{\perp}E] := Module \{n\},
                  Times
                         L /. Table[(v : T | t | a | x | y), \rightarrow V_{\text{nei}} , \{i, \{i s\}\}],R /. Table[(v : τ α ξ η)i → vn@i, {i, {is}}]
                       | // LZip<sub>Flatten@Table[{\tau_{\text{nei}}, a_{\text{nei}}},\{i, \{is\}\}\] // QZip<sub>Flatten@Table[{\{\varepsilon_{\text{nei}}, y_{\text{nei}}\}},\{i, \{is\}\}] |;</sub></sub>
            B<sub>l</sub><sub>List</sub> := Bind<sub>l</sub>; B<sub>is</sub> := Bind<sub>(is</sub>);
            Bind[& \mathcal{E} \ \mathbb{E}] := \mathcal{E};
            Bind[Ls__, ζs_List, R_] := Bindζs[Bind[Ls], R];
```
SL<sub>2</sub>Portfolio

### Tensorial Representations

 $ln[$   $e$  ]:= SL2Portfolio  $t\eta = t\mathbf{1} = \mathbb{E} [0, 0, 1 + 0_{\text{sk}}]$ ;  $ln[$   $|:$   $|:$ SL2Portfolio  $\tan i$ ,  $j \rightarrow k$  : **= Module**  $\left\{$  {tk}, **E**[ $(\tau_i + \tau_j)$  **t**<sub>k</sub> +  $\alpha_i$  **a**<sub>k</sub> +  $\alpha_j$  **a**<sub>k</sub>,  $\eta_i$  **y**<sub>k</sub> +  $\xi_j$  **x**<sub>k</sub>, 1]  $\left(\mathsf{t} \mathsf{S} \mathsf{W}_{\mathsf{xy},\,i \,, j \to \mathsf{t} \mathsf{k}} \;\; / \; . \;\; \left\{\mathsf{t}_{\mathsf{t} \mathsf{k}} \to \mathsf{t}_{\mathsf{k}} , \; \mathsf{T}_{\mathsf{t} \mathsf{k}} \to \mathsf{T}_{\mathsf{k}} , \; \mathsf{y}_{\mathsf{t} \mathsf{k}} \to \mathsf{e}^{-\gamma \alpha_i} \, \mathsf{y}_{\mathsf{k}} , \; \mathsf{a}_{\mathsf{t} \mathsf{k}} \to \mathsf{a}_{\mathsf{k}} , \; \mathsf{x}_{\mathsf{t} \mathsf{k}} \$  $\mathbf{m}_j \rightarrow_k [\mathcal{E}_\mathcal{I} \mathbb{E}] := \mathcal{E} \sim \mathbf{B}_j$ ,  $k \sim \mathbf{tm}_j$ ,  $k \rightarrow k$ ; In[ ]:= **tm1,2<sup>→</sup><sup>3</sup>** SL2Portfolio  $\text{Out[•]}$ =  $\mathbb{E}$   $\left[a_3 \alpha_1 + a_3 \alpha_2 + t_3 \alpha_1 + \alpha_2 \right)$ ,  $y_3 \eta_1 + e^{-\gamma \alpha_1} y_3 \eta_2 + e^{-\gamma \alpha_2} x_3 \xi_1 + \frac{(1 - T_3) \eta_2 \xi_1}{\hbar} + x_3 \xi_2$ , SL2Portfolio

$$
\begin{aligned}1+\frac{1}{4\,\tilde{\hbar}}\,\,\eta_2\,\,\xi_1\,\,\left(8\,\tilde{\hbar}\,a_3\,\,T_3+4\,\mathrm{e}^{-\gamma\,\alpha_1-\gamma\,\alpha_2}\,\gamma\,\tilde{\hbar}^2\,\,x_3\,\,y_3+2\,\mathrm{e}^{-\gamma\,\alpha_1}\,\gamma\,\tilde{\hbar}\,\,y_3\,\,\eta_2-6\,\mathrm{e}^{-\gamma\,\alpha_1}\,\gamma\,\tilde{\hbar}\,\,T_3\,\,y_3\,\,\eta_2+\\2\,\mathrm{e}^{-\gamma\,\alpha_2}\,\gamma\,\tilde{\hbar}\,\,x_3\,\,\xi_1-6\,\mathrm{e}^{-\gamma\,\alpha_2}\,\gamma\,\tilde{\hbar}\,\,T_3\,\,x_3\,\,\xi_1+\gamma\,\eta_2\,\,\xi_1-4\,\gamma\,\,T_3\,\,\eta_2\,\,\xi_1+3\,\gamma\,\,T_3^2\,\,\eta_2\,\,\xi_1\right)\,\in\, +\,0\,[\,\in\,]^{\,2}\,\big]\end{aligned}
$$

$$
\begin{array}{lll}\n\text{sn}[\cdot] & \text{S} \left[ U_{\underline{\hspace{0.3cm}}}, \, k k_{\underline{\hspace{0.3cm}}} \right] := S \left[ U, \, k k \right] = \text{Module} \left[ \, \text{OE} \right], \\
 & \text{OE} = \text{m}_{3,2,1 \rightarrow 1} \left[ \text{Exp}_{\text{QU}_1, \oint k} \left[ \eta, \, S_1 \left[ \text{QU}[y_1] \right] \right] / . \, \text{QU} \rightarrow \text{Times} \right] \\
 & \text{Exp}_{\text{QU}_2, \oint k} \left[ \alpha, \, S_2 \left[ \text{QU}[a_2] \right] \right] / . \, \text{QU} \rightarrow \text{Times} \right] \text{Exp}_{\text{QU}_3, \oint k} \left[ \xi, \, S_3 \left[ \text{QU}[x_3] \right] \right] / . \, \text{QU} \rightarrow \text{Times} \right]; \\
 & \text{E} \left[ -t_1 \, \tau_1 + \text{OE} \left[ \text{III} \right], \, \text{OE} \left[ \text{2} \right] \right], \, \text{OE} \left[ \text{3} \right] \right] / . \, \{\eta \rightarrow \eta_1, \, \alpha \rightarrow \alpha_1, \, \xi \rightarrow \xi_1 \} \right]; \\
 & \text{tS}_{i_{\underline{\hspace{0.3cm}}} := S \left[ \text{SU}_3, \oint k \right] / . \, \left\{ \left( v : \tau \mid \eta \mid \alpha \mid \xi \right)_1 \rightarrow v_i, \, \left( v : t \mid \text{T} \mid y \mid a \mid x \right)_1 \rightarrow v_i \right\};\n\end{array}
$$

SL2Portfolio

 $ln[e] := ts_1$ 

SL2Portfolio

$$
\text{Out}[\text{ } \bullet] = \mathbb{E}\left[-a_1\alpha_1 - t_1\tau_1, \frac{1}{\hbar\,T_1}\left(-e^{\gamma\alpha_1}\,\hbar\,y_1\,\eta_1 - e^{\gamma\alpha_1}\,\hbar\,T_1\,x_1\,\xi_1 + e^{\gamma\alpha_1}\,\eta_1\,\xi_1 - e^{\gamma\alpha_1}\,T_1\,\eta_1\,\xi_1\right),\right.
$$
\n
$$
1 + \frac{1}{4\,\hbar\,T_1^2}\left(4\,e^{\gamma\alpha_1}\,\gamma\,\hbar^2\,T_1\,y_1\,\eta_1 - 4\,e^{\gamma\alpha_1}\,\hbar^2\,a_1\,T_1\,y_1\,\eta_1 - 2\,e^{2\,\gamma\,\alpha_1}\,\gamma\,\hbar^2\,y_1^2\,\eta_1^2 - 4\,e^{\gamma\,\alpha_1}\,\hbar^2\,a_1\,T_1^2\,x_1\,\xi_1 - 4\,e^{\gamma\,\alpha_1}\,\gamma\,\hbar\,T_1\,\eta_1\,\xi_1 + 8\,e^{\gamma\,\alpha_1}\,\hbar\,a_1\,T_1\,\eta_1\,\xi_1 + 4\,e^{\gamma\,\alpha_1}\,\gamma\,\hbar\,T_1^2\,\eta_1\,\xi_1 - 4\,e^{2\,\gamma\,\alpha_1}\,\gamma\,\hbar\,T_1^2\,\eta_1\,\xi_1 - 4\,e^{2\,\gamma\,\alpha_1}\,\gamma\,\hbar^2\,T_1\,x_1\,y_1\,\eta_1\,\xi_1 + 6\,e^{2\,\gamma\,\alpha_1}\,\gamma\,\hbar\,y_1\,\eta_1^2\,\xi_1 - 2\,e^{2\,\gamma\,\alpha_1}\,\gamma\,\hbar\,T_1\,y_1\,\eta_1^2\,\xi_1 - 2\,e^{2\,\gamma\,\alpha_1}\,\gamma\,\hbar^2\,T_1^2\,x_1^2\,\xi_1^2 + 6\,e^{2\,\gamma\,\alpha_1}\,\gamma\,\hbar\,T_1\,x_1\,\eta_1\,\xi_1^2 - 2\,e^{2\,\gamma\,\alpha_1}\,\gamma\,\hbar\,T_1^2\,x_1\,\eta_1\,\xi_
$$

SL2Portfolio

$$
\Delta[U_{\bullet}, kk_{\bullet}] := \Delta[U_{\bullet}, kk] = Module[\{OE\},\
$$
\n
$$
OE = Block[\{\$k = kk, \$p = kk + 1\},\
$$
\n
$$
m_{1,3,5\to1}@m_{2,4,6\to2}@Times[(*\text{Warning: wrong unless \$p \geq \$k+1! *)}
$$
\n
$$
ReplacePart[1 \rightarrow 0] @Exp_{QU_{1},\$k}[n, \Delta_{1\to1,2}[QU[y_1]] / . QU \rightarrow Times],\
$$
\n
$$
ReplacePart[2 \rightarrow 0] @Exp_{QU_{3},\$k}[\alpha, \Delta_{3\to3,4}[QU[a_3]] / . QU \rightarrow Times],\
$$
\n
$$
ReplacePart[1 \rightarrow 0] @Exp_{QU_{5},\$k}[\xi, \Delta_{5\to5,6}[QU[X_5]] / . QU \rightarrow Times]
$$
\n
$$
]/. \{\eta \rightarrow \eta_{1}, \alpha \rightarrow \alpha_{1}, \xi \rightarrow \xi_{1}\}\}
$$
\n
$$
E[z_{1}(t_{1} + t_{2}) + \alpha_{1}(a_{1} + a_{2}), OE[2]], OE[3]]\}
$$
\n
$$
t_{\Delta_{i_{-},j_{-},k_{-}}':= \Delta[\$U, \$k] / . \{ (v : \tau | \eta | \alpha | \xi)_{1} \rightarrow v_{i}, (v : t | T | y | a | x)_{1} \rightarrow v_{j}, (v : t | T | y | a | x)_{2} \rightarrow v_{k}\};
$$

SL2Portfolio

In[ ]:= **tΔ1→1,2**  $_{Out[}}$  =  $\mathbb{E}$   $( a_1 + a_2 ) α_1 + ( t_1 + t_2 ) τ_1$ ,  $y_1 η_1 + T_1 y_2 η_1 + x_1 ξ_1 + x_2 ξ_1$ , SL2Portfolio  $1 + \frac{1}{2} \left(-2 \hbox{ \it \hat{n}}\ a_1 \ T_1 \ y_2 \ \eta_1 + \gamma \ \hbox{ \it \hat{n}}\ T_1 \ y_1 \ y_2 \ \eta_1^2 - 2 \ \hbox{ \it \hat{n}}\ a_1 \ x_2 \ \xi_1 + \gamma \ \hbox{ \it \hat{n}}\ x_1 \ x_2 \ \xi_1^2 \right) \ \in + \ \mathbf{0} \ [\infty]^2 \Big]$ 

SL2Portfolio

The Faddeev-Quesne formula:

SL2Portfolio

$$
\ln[e_j] := \mathbf{e}_{q_{-},k_{-}}[X_{-}] := \mathbf{e}^{\wedge} \left( \sum_{j=1}^{k+1} \frac{(1-q)^j x^j}{j (1-q^j)} \right); \mathbf{e}_{q_{-}}[X_{-}] := \mathbf{e}_{q,\sharp k}[X]
$$

$$
\ln[\circ] :=
$$

$$
R[QU, kk_]: = R[QU, kk] = \mathbb{E}\left[-\frac{\hbar a_2 t_1}{\gamma}, \quad \hbar x_2 y_1, \quad \text{Series}\left[e^{\hbar \gamma^{-1} t_1 a_2 - \hbar y_1 x_2} \left(e^{\hbar b_1 a_2} e_{q_h, kk} [\hbar y_1 x_2] / \cdot b_1 + \gamma^{-1} (\epsilon a_1 - t_1)\right), \quad \text{{\{e, 0, kk\}}\right]\right];
$$
\n
$$
\frac{tR_{i_-,j_-}}{tR_{i_-,j_-}} := R[\$U, $k] / \cdot \left\{ \left(v : t \mid T \mid y \mid a \mid x\right)_1 \to v_i, \quad \left(v : t \mid T \mid y \mid a \mid x\right)_2 \to v_j \right\};
$$
\n
$$
\frac{tR_{i_-,j_-}}{tR_{i_-,j_-}} := \frac{tR_{i,j}}{tR_{i_-,j}} = tR_{i,j} \sim B_j \sim tS_j;
$$

SL2Portfolio

$$
ln[0.0] = \{ tR_{1,2}, \overline{tR}_{1,2} \}
$$

SL<sub>2</sub>

$$
\text{Put} \text{ or } \frac{\hbar}{2} \left\{ \mathbb{E} \left[ -\frac{\hbar}{\gamma} \frac{a_2 t_1}{\gamma}, \ \hbar \ x_2 y_1, \ 1 + \left( \frac{\hbar}{\gamma} \frac{a_1 a_2}{\gamma} - \frac{1}{4} \gamma \hbar^3 x_2^2 y_1^2 \right) \epsilon + O(\epsilon)^2 \right], \ \mathbb{E} \left[ \frac{\hbar a_2 t_1}{\gamma}, \ -\frac{\hbar x_2 y_1}{\gamma}, \ -\frac{\hbar x_2 y_1}{\gamma}, \ 1 + \frac{1}{4 \gamma T_1^2} \left( -4 \hbar a_1 a_2 T_1^2 - 4 \gamma \hbar^2 a_1 T_1 x_2 y_1 - 4 \gamma \hbar^2 a_2 T_1 x_2 y_1 - 3 \gamma^2 \hbar^3 x_2^2 y_1^2 \right) \epsilon + O(\epsilon)^2 \right] \}.
$$

SL2Portfolio

tC is the counterclockwise spinner;  $\overline{tC}$  is its inverse.

 $ln[$   $=$   $]$ := SL2Portfolio

$$
\frac{\mathsf{t} \mathsf{C}_{i_{-}}}{\mathsf{t} \mathsf{C}_{i_{-}}} := \mathbb{E} \left[ \theta, \theta, \mathsf{T}_{i}^{1/2} e^{-\epsilon a_{i} h} + \theta_{\sharp k} \right];
$$
\n
$$
\frac{\mathsf{T} \mathsf{C}_{i_{-}}}{\mathsf{t} \mathsf{C}_{i_{-}}} := \mathbb{E} \left[ \theta, \theta, \mathsf{T}_{i}^{-1/2} e^{\epsilon a_{i} h} + \theta_{\sharp k} \right];
$$

SL2Portfolio

$$
\text{SL2Portíolio} \\
\text{SL2Portíolio} \\
\text{OutF} = \left\{ \mathbb{E} \left[ \mathbf{0}, \mathbf{0}, \sqrt{T_1} - \hbar a_1 \sqrt{T_1} \epsilon + \frac{1}{2} \hbar^2 a_1^2 \sqrt{T_1} \epsilon^2 - \frac{1}{6} \left( \hbar^3 a_1^3 \sqrt{T_1} \right) \epsilon^3 + O[\epsilon]^4 \right], \\
\mathbb{E} \left[ \mathbf{0}, \mathbf{0}, \frac{1}{\sqrt{T_2}} + \frac{\hbar a_2 \epsilon}{\sqrt{T_2}} + \frac{\hbar^2 a_2^2 \epsilon^2}{2 \sqrt{T_2}} + \frac{\hbar^3 a_2^3 \epsilon^3}{6 \sqrt{T_2}} + O[\epsilon]^4 \right] \right\}
$$

 $ln[$   $\circ$  ]:= SL2Portfolio

Kink [QU,  $kk$ ] := Kink [QU,  $kk$ ] = Block  $[$ {\$k =  $kk$ },  $($ tR<sub>1,3</sub> $\overline{tc}_2)$  ~B<sub>1,2</sub> ~ tm<sub>1,2+1</sub> ~B<sub>1,3</sub> ~ tm<sub>1,3+1</sub>  $]$ ; **tKink**<sub>i</sub> := **Kink**[\$U, \$k] /.  $\{ (v : t | T | y | a | x)_1 \rightarrow v_i \};$  $\overline{\text{Kink}}[QU, kk_]: = \overline{\text{Kink}}[QU, kk] = \text{Block}[\{\$k = kk\}, \{\overline{tR}_{1,3} tC_2\} \sim B_{1,2} \sim tm_{1,2 \to 1} \sim B_{1,3} \sim tm_{1,3 \to 1}];$  $\overline{\textbf{tKink}}_i$  :=  $\overline{\textbf{Kink}}[\textbf{S} \cup \textbf{S} \mid \textbf{K}]$  /.  $\{(\nu : \textbf{t} | \textbf{T} | \textbf{y} | \textbf{a} | \textbf{x})_1 \rightarrow \nu_i\}$ 

SL2Portfolio

# Alternative Algorithms

 $ln[$   $e$  ]:= SL2Portfolio

 $\lambda_{\text{alt},k}$  [CU] := If  $[k = 0, 1, 0]$  **Module**  $[\{eq, d, b, c, so\}$  $\textsf{eq} = \rho \textsf{@e}^{\xi \, \textsf{X}_{\textsf{CU}}}. \rho \textsf{@e}^{\eta \, \textsf{Y}_{\textsf{CU}}} = \rho \textsf{@e}^{\textsf{d} \, \textsf{Y}_{\textsf{CU}}}. \rho \textsf{@e}^{\textsf{c} \, \, (\textsf{t} \, \textsf{1}_{\textsf{CU}} - 2 \, \varepsilon \, \textsf{a}_{\textsf{CU}})} . \rho \textsf{@e}^{\textsf{b} \, \textsf{X}_{\textsf{CU}}};$ **{so} = Solve[Thread[Flatten /@ eq], {d, b, c}] /. C@1 → 0; Series** $\left[e^{-\eta y - \xi x + \eta \xi t + c \, t + dy - 2 \epsilon c a + b x} /$ . so,  $\{\epsilon, \theta, k\}\right]$ ;

# The Trefoil

 $\overline{ }$ 

#### SL2Portfolio

In[ ]:= **Block{\$k = 1}, Z** = **tR**<sub>1,5</sub> **tR**<sub>6,2</sub> **tR**<sub>3,7</sub>  $\overline{tC_4}$  **tKink**<sub>8</sub>  $\overline{t}$ Kink<sub>10</sub>; **Do[Z = Z~B1,k~tm1,k→1, {k, 2, 10}]; Z**

SL2Portfolio

$$
\text{Out(1,2)} \quad \mathbb{E}\left[\theta, \theta, \frac{I_1}{1 - T_1 + T_1^2} + \left(\left(-2\hbar\ a_1\ T_1 - \gamma\ \hbar\ T_1^2 + 2\hbar\ a_1\ T_1^2 + 2\,\gamma\ \hbar\ T_1^3 - 3\,\gamma\ \hbar\ T_1^4 - 2\,\hbar\ a_1\ T_1^4 + 2\,\gamma\ \hbar\ T_1^5 + 2\,\hbar\ a_1\ T_1^5 - 2\,\gamma\ \hbar^2\ T_1\ x_1\ y_1 - 2\,\gamma\ \hbar^2\ T_1^4\ x_1\ y_1\right)\ \in\right)\ \Big/\ \left(1 - 3\ T_1 + 6\ T_1^2 - 7\ T_1^3 + 6\ T_1^4 - 3\ T_1^5 + T_1^6\right)\ + O\left[\epsilon\ \right]^2\Big]
$$